## **LITERATURE REVIEW OF UNCERTAINTY OF ANALYSIS METHODS**

# **(Inverse Model Toolkit)**

**Report to the Texas Commission on Environmental Quality** 

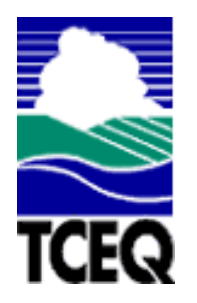

Jeff S. Haberl, Ph.D., P.E. Soolyeon Cho

October 2004

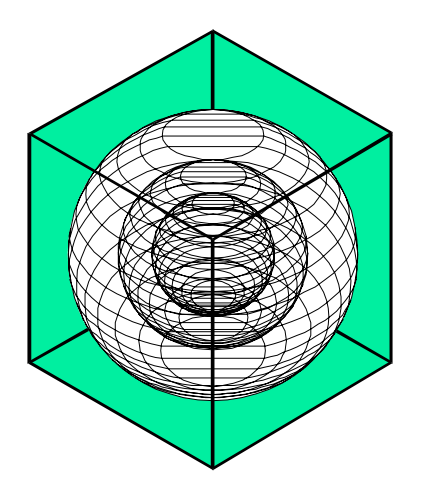

# **ENERGY SYSTEMS LABORATORY**

Texas Engineering Experiment Station Texas A&M University System

Page 1

#### **Disclaimer**

This report is provided by the Texas Engineering Experiment Station (TEES) pursuant to Section 388.005 and Section 388.003, (2) (A) & (B) of the Texas Health and Safety Code and is distributed for purposes of public information. The information provided in this report is intended to be the best available information at the time of publication. TEES makes no claim or warranty, expressed or implied, that the report or data herein is necessarily error-free. Reference herein to any specific commercial product, process, or service by trade name, trademark, manufacturer, or otherwise, does not constitute or imply its endorsement, recommendation, or favoring by the Energy Systems Laboratory or any of its employees. The views and opinions of authors expressed herein do not necessarily state or reflect those of the Texas Engineering Experiment Station or the Energy Systems Laboratory.

#### **Acknowledgements**

The Energy Systems Laboratory greatly appreciates the assistance and guidance provided by the staff at the Texas Commission on Environmental Quality on this report, especially the assistance of Mr. Steve Anderson. Assistance from Ms. Sherrie Hughes (ESL) and comments from Don Gilman (ESL), are gratefully acknowledged. This report completes one of the deliverables for the Emissions Calculator project, and is intended to comply with the TCEQ guidance *Guide for Incorporating Energy Efficiency/Renewable (EE/RE) Projects into the SIP, Feb. 2004.* 

#### **1 Executive Summary**

This report reviews the reported uncertainty of ASHRAE's Inverse Model Toolkit (IMT) analysis method and the linear, and change-point linear algorithms that it uses by reviewing the published literature on the related accuracy of IMT and its algorithms versus other well-accepted statistical analysis tools, such as SAS. This report begins with a review of the history of the IMT, and the linear and change-point linear models. Then it reviews the published comparisons of the IMT and other analysis software, relying heavily on the accuracy testing that was performed as part of ASHRAE's Research Project 1050-RP. It also includes a detailed description of the basic algorithms and an example of the IMT weather-normalization analysis. In summary, from the literature it was found that the algorithms in the IMT almost exactly reproduce the same regression analysis one would get by running any one of the programs that it was compared against (i.e., usually to several significant digits). Therefore, it can be concluded that the IMT is accurate, when it is called upon to perform weather normalized regressions for modeling building energy use.

## **TABLE OF CONTENTS**

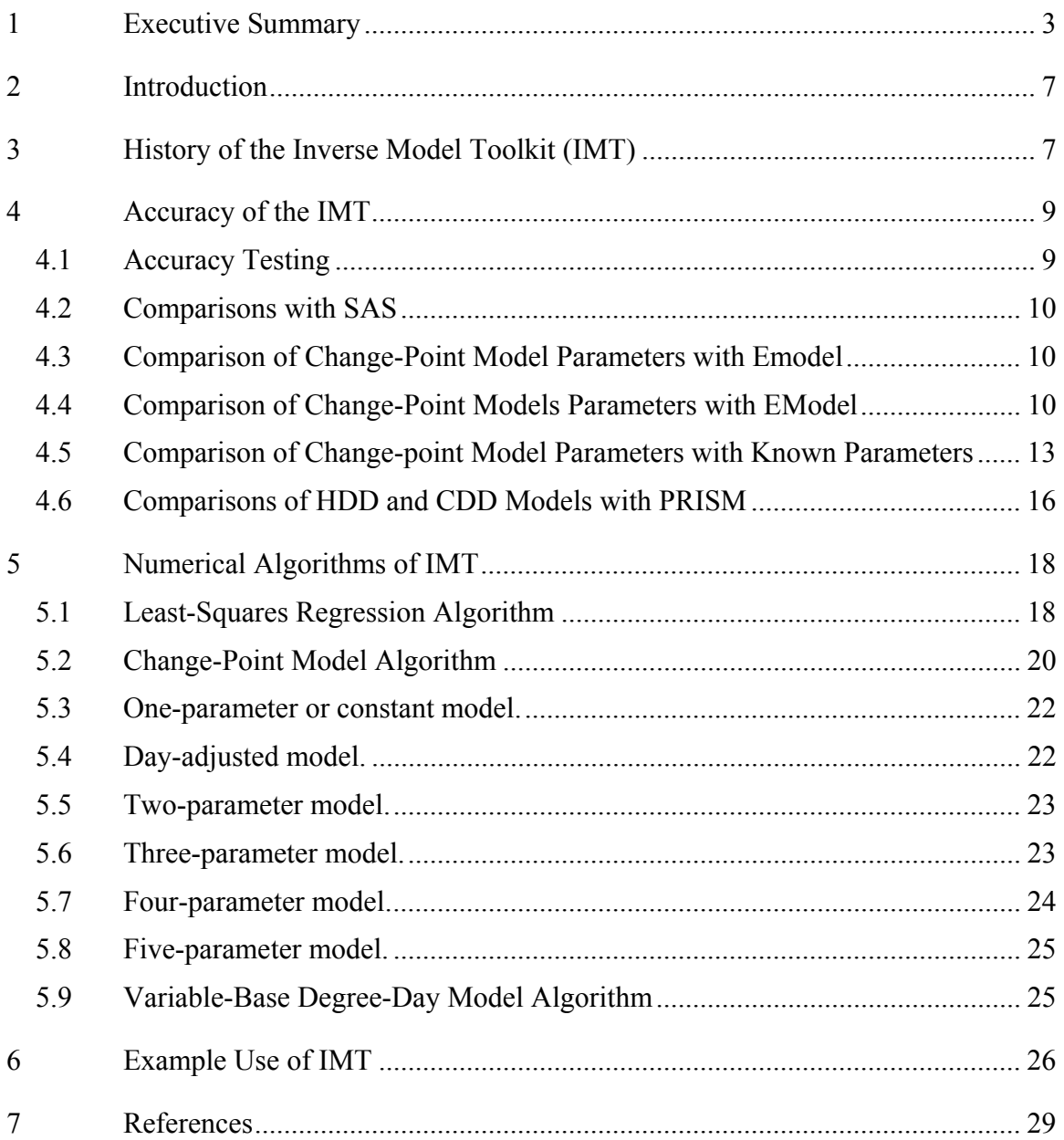

## **LIST OF FIGURES**

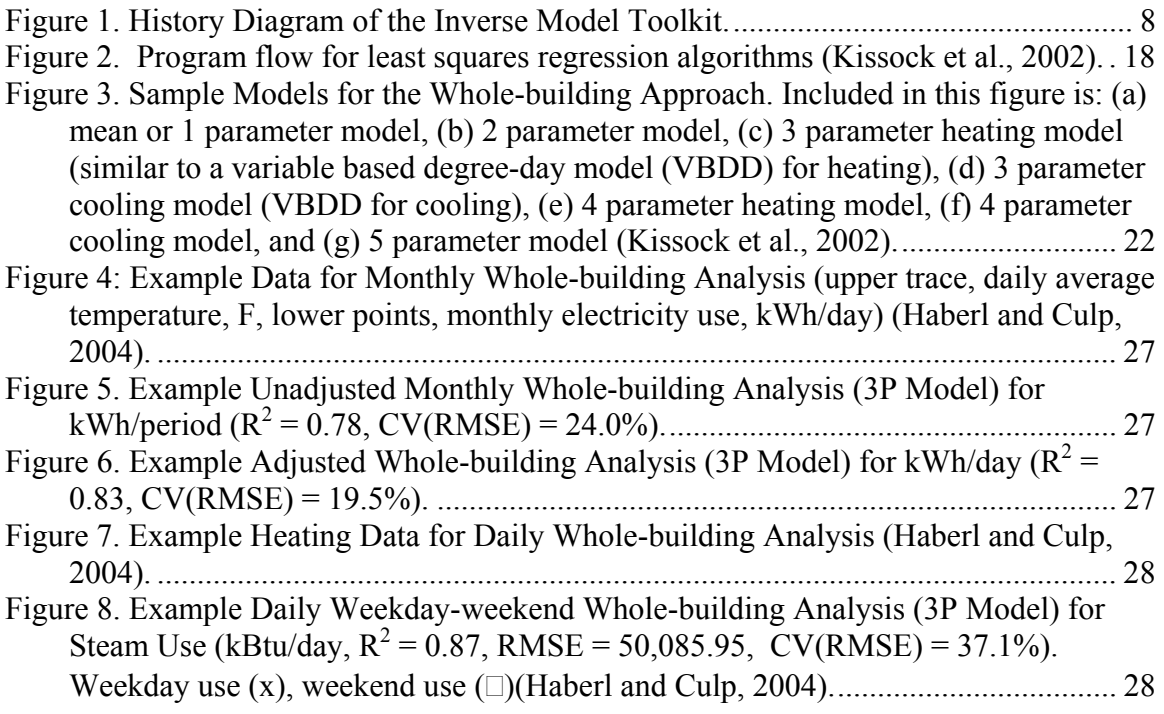

## **LIST OF TABLES**

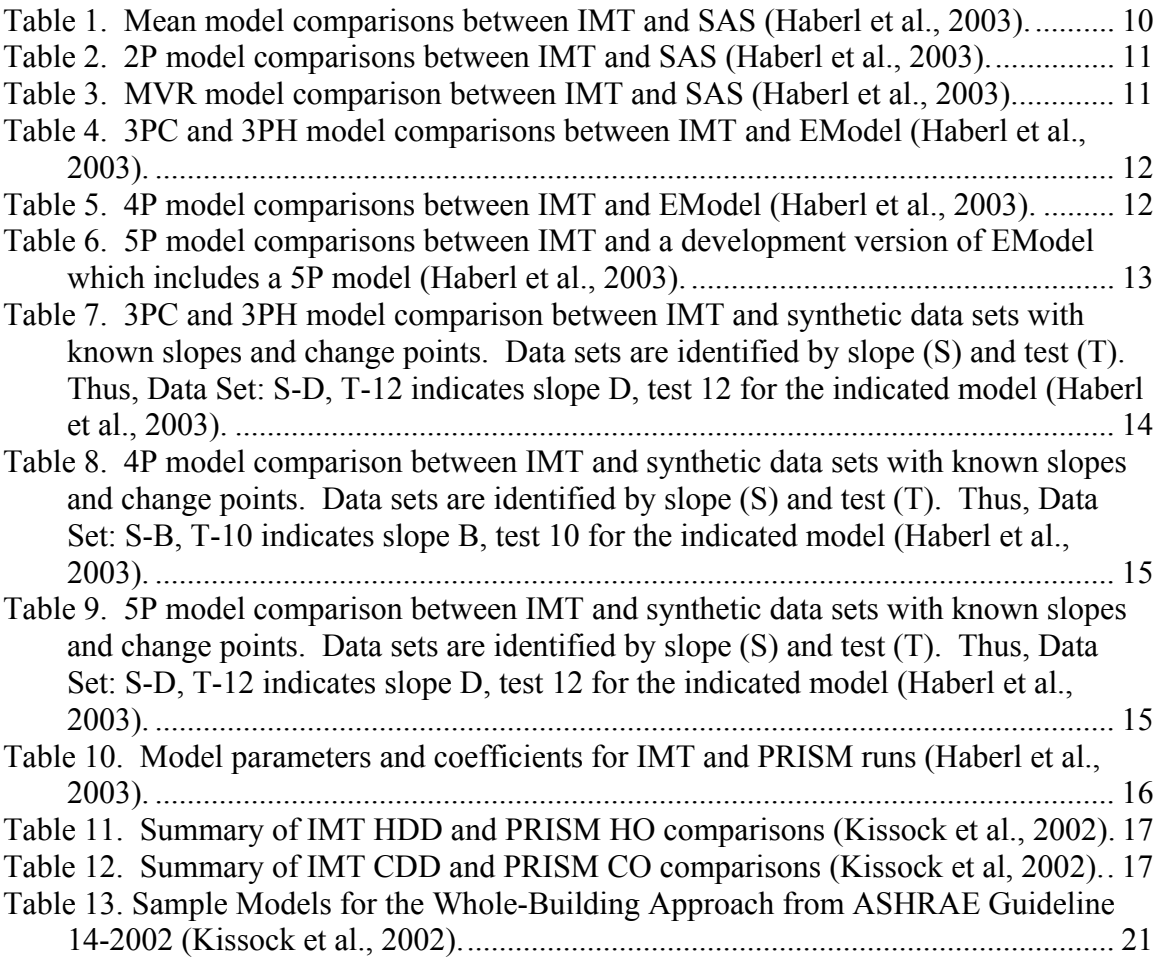

#### **2 Introduction**

ASHRAE's Guideline 14 has identified three methods for measuring energy savings, including component isolation, before-after measurements, and calibrated simulation (ASHRAE 2002). These methods are intended to be guidelines that will serve as a foundation for the development of reliable and accurate measurement of energy and demand savings from energy conservation retrofits. Guideline 14 describes linear, change-point linear, variable-based degree-day, and multivariable linear regression models as the modt used models for calculating before-after savings from energy conservation retrofits.

ASHRAE's Inverse Model Toolkit (IMT) is a FORTRAN 90 application for calculating linear, change-point linear, variable-based degree-day, multi-linear, and combined regression models (Kissock et al. 2002). The development of the IMT was sponsored by ASHRAE research project RP-1050 under the guidance of Technical Committee 4.7, Energy Calculations.

#### **3 History of the Inverse Model Toolkit (IMT)**

Figure 1 shows the history of the different models contained in the IMT. During the 1980s, Goldberg (1982) and Fels (1986) developed the PRInceton Scorekeeping Method (PRISM) method for use in measuring savings in residential buildings. PRISM uses a Variable-Based Degree Day methods (VBDD) for weather-normalizing the monthly energy use of a residence. The algorithm finds the base-temperature that gives the best statistical fit between energy consumption and the number of variable-base degree-days in each energy use period. Goldberg (1982) developed the mathematical basis of the PRISM model, which includes a detailed uncertainty analysis in her Ph.D. dissertation, "A Geometrical Approach to Non-differentiable Regression Models as Related to Methods for Assessing Residential Energy Conservation," Department of Statistics, Princeton University.

PRISM was one of the first methods to include an estimate of the standard error for all regression parameters (Goldberg, 1982). The method found widespread use in the utility industry, especially in evaluating residential energy conservation programs. Subsequently, PRISM was found to provide adequate statistical fits with commercial building billing data (Eto, 1988; Haberl and Vajda, 1988; Haberl and Komer, 1990; Kissock and Fels, 1995). However, the physical interpretation of the variable-base degree-day method does not always apply to all commercial buildings that may have varying degrees of heating or cooling energy use (i.e., the energy use is not well described by a three-parameter model), as pointed out by Rabl et al. (1992) and Kissock, (1993).

To resolve this problem, Schrock and Claridge (1989) and later Ruch and Claridge (1992) developed a four-parameter change-point model of energy consumption, along with accompanying error diagnostics for the model's parameters. Their four-parameter change-point model finds the optimal change-point by searching within an interval

known to contain the change-point. Ruch and Claridge (1993) also developed the statistically rigorous methods for estimating Normalized Annual Consumption (NAC) with four-parameter change-point and linear regression models, and investigated how best to incorporate additional variables for the weather normalization using principal component analysis (Ruch et al. 1993).

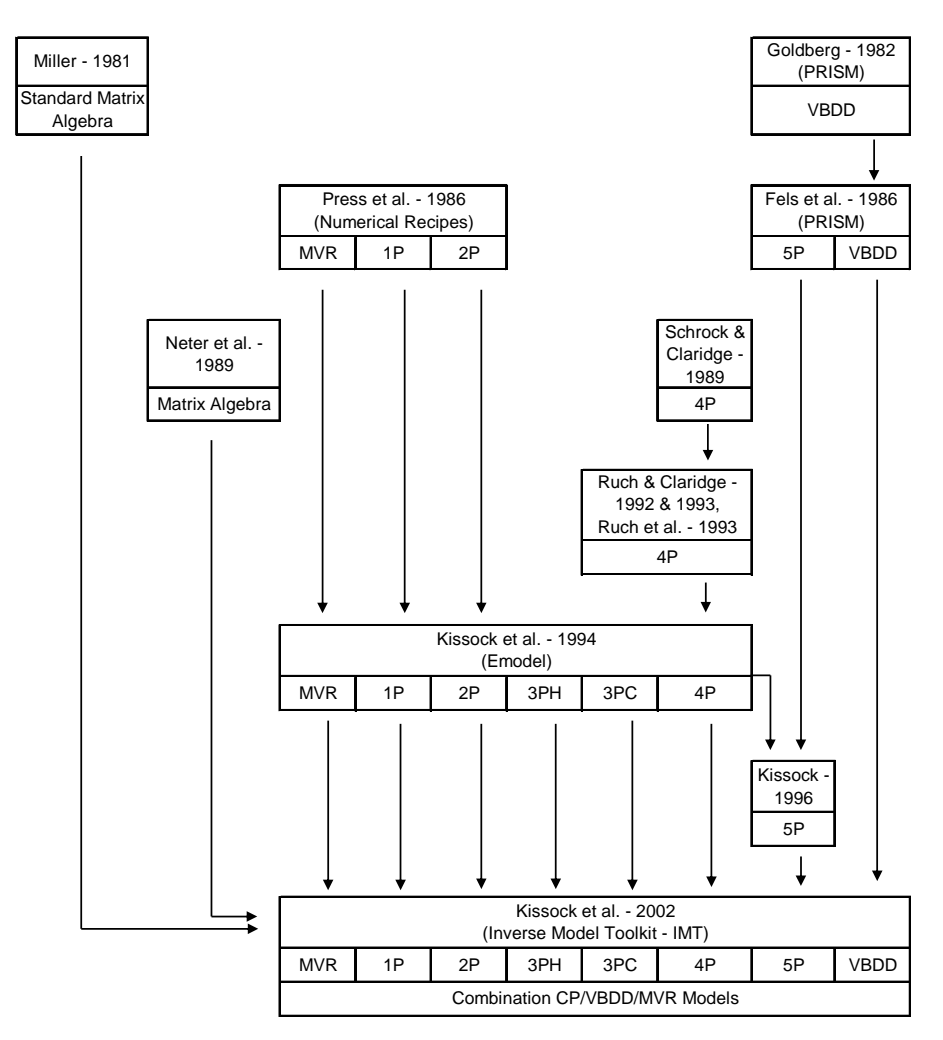

#### **Figure 1. History Diagram of the Inverse Model Toolkit.**

Kissock (1993) developed the algorithms for the EModel software as part of his Ph.D. dissertation, which was then developed into the EModel software by Kissock et al. (1994). The algorithms of the software use a two-stage grid search to identify the best change point. In this method, the minimum x value is selected as the initial change point in a standard piece-wise linear regression equation. The change-point is then incremented and the regression is repeated across the range of x-values. The change point that results in the lowest RMSE is selected as the best-fit change-point temperature. This method is then repeated with a finer grid centered about the initial best-fit change point. The uncertainty with which the change-point temperature is known can be approximated as the width of the finest grid. The method is easily adaptable to three-parameter heating,

three-parameter cooling and four-parameter models. The original EModel software also included one-parameter, two-parameter and multi-variable regression models, which used algorithms from Press et al. (1986).

A five-parameter Variable-Based Degree Day (VBDD) model was first reported in Fels (1986) and Fels et al. (1995). An algorithm for five-parameter change-point model was also developed by Kissock et al. (2002). These models have been used extensively with building energy data that have both heating and cooling related loads and have proven to be extremely robust (Haberl et al., 1998).

CP and VBDD models have been shown to provide good statistical fits between building energy use and ambient temperature. However, other variables also influence building energy use. Combination CP-MVR and VBDD-MVR models attempt to retain this ability to describe energy use as a function of ambient temperature while including the effects of additional independent variables. One approach reported in the literature (Rabl and Rialha, 1992; Ruch et al. 1993; Sonderegger, 1997; Sonderegger, 1998) is to sequentially identify the change-point or base temperature and then use this result in a MVR model. An alternative approach is to use indicator variables to produce separate CP or VBDD models for each operating or occupational mode (Austin, 1997; Kissock et al., 1998).

To develop CP-MVR models for Inverse Model Toolkit, the change-point algorithms developed by Kissock (1994, 1996) were extended to include multiple independent variables. Using this approach, CP-MVR models can be identified in a single step, rather than sequentially, and without breaking up the data according to operational modes. The Inverse Model Toolkit can also produce VBDD-MVR models by first running the VBDD model and then running the MVR model on the VBDD residual file.

#### **4 Accuracy of the IMT**

#### **4.1 Accuracy Testing**

Four sets of accuracy and precision tests (Haberl et al., 2003) were performed as part of the testing for ASHRAE Research Project 1050-RP. The first set of tests was designed to test the accuracy and precision of IMT's computational and regression engines by comparing IMT results with results from the widely used SAS software (SAS 2001). In the second set of tests, IMT 3P, 4P and 5P change-point model results were compared to model results from EModel (Kissock et al., 1994). The primary purpose of this set of tests test was to confirm that IMT is finding the same results as the well-tested EModel algorithms. The third set of accuracy tests was designed to see how closely IMT changepoint models could identify known change-points and slopes from synthetic data (Sreshthaputra et al., 2001). In the fourth set of accuracy tests, IMT variable-base heating and cooling degree-day models were compared to PRISM HO and CO models (Fels et al., 1995).

#### **4.2 Comparisons with SAS**

To test the accuracy and determine the precision of IMT's regression algorithms, IMT mean, 2P and MVR models were benchmarked against the statistical software SAS (SAS, 2001). Results from these tests are shown in Table 1, Table 2, and Table 3. The results show good agreement between IMT and SAS to at least three significant figures in the regression parameters tested

#### **4.3 Comparison of Change-Point Model Parameters with Emodel**

The 3P, 4P and 5P change-point model results were compared to model results from EModel (Table 4, Table 5, and Table 6 ). Because IMT and EModel use many of the same algorithms, good agreement between the results was expected. The primary purposes of this test were: 1) to confirm that IMT is finding the same results as the welltested EModel, and 2) to understand how much the results would vary given that EModel is compiled and executed in Visual Basic and IMT is compiled and executed in FORTRAN.

The data sets used in the mean, 2P, 3P, 4P and 5P comparison tests with SAS were from the Texas LoanSTAR database (Turner et al., 2000). The data sets contain daily energy consumption, temperature, solar and humidity data. The data set used in the MVR comparison with SAS was also from the Texas LoanSTAR database and contains hourly energy consumption, temperature, solar and humidity data from the Texas A&M Zachry Engineering Center. The data sets used in the HDD and CDD comparisons with PRISM are from a residence in College Station, Texas, and contain measured energy consumption and average daily temperature data.

|          | IMT       | SAS        | IMT      | <b>SAS</b> |
|----------|-----------|------------|----------|------------|
| Data Set | 711       | 711        | 963      | 963        |
| IN       | 356       | 356        | 315      | 315        |
| Mean     | 25409.281 | 25409.2809 | 1118.391 | 1118.39048 |
| Std dev  | 2391.109  | 2391.1088  | 452.392  | 452.392131 |

**Table 1. Mean model comparisons between IMT and SAS (Haberl et al., 2003).** 

#### **4.4 Comparison of Change-Point Models Parameters with EModel**

The 3P, 4P and 5P change-point model results were compared to model results from EModel (Table 4, Table 5, and Table 6 ). Because IMT and EModel use many of the same algorithms, good agreement between the results was expected. The primary purposes of this test were: 1) to confirm that IMT is finding the same results as the welltested EModel, and 2) to understand how much the results would vary given that EModel is compiled and executed in Visual Basic and IMT is compiled and executed in FORTRAN.

|             | <b>IMT</b>    | SAS         | IMT        | <b>SAS</b> | IMT       | SAS        |
|-------------|---------------|-------------|------------|------------|-----------|------------|
| Data Set    | 226           | 226         | 201        | 201        | 952       | 952        |
|             | 364           | 364         | 309        | 309        | 264       | 264        |
| R2          | 0.834         | 0.8338      | 0.691      | 0.6906     | 0.728     | 0.728      |
| <b>RMSE</b> | 3082.120      | 3082.12038  | 5704.015   | 5704.01365 | 2065.280  | 2065.27929 |
| A           | $-10227.1260$ | $-10229$    | 68439.5078 | 68439      | 2338.5520 | 2338.41956 |
| Std(a)      | 791.0164      | 791.03445   | 1764.5883  | 1764.58622 | 595.1532  | 595.14173  |
| X1          | 470.2920      | 470.31234   | -649.0869  | -649.08587 | 212.1381  | 212.13968  |
| Std(X1)     | 11.0378       | 11.03807    | 24.7934    | 24.79339   | 8.0110    | 8.01107    |
|             | IMT           | <b>SAS</b>  | IMT        | <b>SAS</b> |           |            |
| Data Set    | 207-2         | $207 - 2$   | 207-3      | 207-3      |           |            |
|             | 361           | 361         | 309        | 309        |           |            |
| R2          | 0.861         | 0.8607      | 0.691      | 0.6906     |           |            |
| <b>RMSE</b> | 577.486       | 577.48537   | 1932.921   | 1932.92099 |           |            |
| A           | -5041.9448    | -5041.74522 | 23192.1055 | 23192      |           |            |
| Std(a)      | 154.5213      | 154.51887   | 597.9664   | 597.96592  |           |            |
| X1          | 105.2378      | 105.23485   | -219.9567  | -219.95630 |           |            |
| Std(X1)     | 2.2346        | 2.23459     | 8.4018     | 8.40175    |           |            |

**Table 2. 2P model comparisons between IMT and SAS (Haberl et al., 2003).** 

**Table 3. MVR model comparison between IMT and SAS (Haberl et al., 2003).** 

|          | IMT        | <b>SAS</b>   | IMT        | <b>SAS</b>  | <b>IMT</b>  | <b>SAS</b>   |
|----------|------------|--------------|------------|-------------|-------------|--------------|
| Data Set | MVR 1.dat  | MVR 1.dat    | MVR 2.dat  | MVR 2.dat   | MVR 3.dat   | MVR 3.dat    |
| N        | 8423       | 8423         | 8423       | 8423        | 8423        | 8423         |
| R2       | 0.438      | 0.437626     | 0.873      | 0.873095    | 0.582       | 0.582490     |
| ADJ R2   | 0.438      | 0.437425     | 0.873      | 0.873019    | 0.582       | 0.582242     |
| A        | 473.3068   | 473.228982   | -2354.9236 | -2354.82060 | 1428.1320   | 1428.56701   |
| Std (a)  | 6.8794     | 6.8800665    | 35.4836    | 35.482222   | 19.8274     | 19.8343238   |
| X1       | 4.6356     | 4.637366     | 28.4639    | 28.47099    | $-12.9370$  | $-12.94613$  |
| Std(X1)  | 0.1385     | 0.1384824    | 0.4889     | 0.488972    | 0.3020      | 0.3021457    |
| X2       | -1992.5603 | -1995.942269 | 72907.6406 | 72901.36995 | -16776.8887 | -16788.49610 |
| Std(X2)  | 333.7043   | 333.7266148  | 1024.9117  | 1024.973306 | 723.7756    | 724.0103164  |
| X3       | 0.1754     | 0.175387     | -0.0178    | $-0.01776$  | 0.1297      | 0.12969      |
| Std(X3)  | 0.0045     | 0.0045264    | 0.0149     | 0.014853    | 0.0084      | 0.0084356    |
| X4       |            |              | 1.8636     | 1.86297     | $-0.2883$   | $-0.28844$   |
| Std(X4)  |            |              | 0.0327     | 0.032671    | 0.0219      | 0.0219256    |
| X5       |            |              | 0.1787     | 0.17879     | 0.0591      | 0.05928      |
| Std(X5)  |            |              | 0.0188     | 0.018829    | 0.0062      | 0.0062429    |

|             | <b>IMT</b> | EModel    | <b>IMT</b> | EModel     | <b>IMT</b> | EModel     | IMT       | EModel    |
|-------------|------------|-----------|------------|------------|------------|------------|-----------|-----------|
| Data Set    | 706        | 706       | 208        | 208        | 707        | 707        | 208-h     | 208-h     |
| Model       | 3PC        | 3PC       | 3PC        | 3PC        | 3PH        | 3PH        | 3PH       | 3PH       |
| N           | 358        | 358       | 358        | 358        | 365        | 365        | 357       | 357       |
| R2          | 0.339      | 0.34      | 0.855      | 0.85       | 0.934      | 0.93       | 0.951     | 0.95      |
| <b>RMSE</b> | 870.641    | 870.64    | 4123.559   | 4123.56    | 37331.309  | 37331.31   | 1821.642  | 1821.64   |
| Ycp         | 2417.5938  | 2417.5941 | 11145.4775 | 11145.4541 | 10248.5869 | 10248.4245 | 6001.7227 | 6001.7111 |
| Std (Ycp)   | 55.9475    | 55.9475   | **         | 332.5046   | $* *$      | 2671.7098  | $* *$     | 134.6210  |
| LS          | 0.0000     | 0.0000    | 0.0000     | 0.0000     | -8369.0127 | -8369.0158 | -639.4753 | -639.4761 |
| Std (LS)    | 0.0000     | 0.0000    | 0.0000     | 0.0000     | **         | 116.5216   | 7.6691    | 7.6692    |
| RS          | 87.6157    | 87.6158   | 945.5939   | 945.5957   | 0.0000     | 0.0000     | 0.0000    | 0.0000    |
| Std (RS)    | 6.4898     | 6.4898    | 20.6595    | 20.6596    | 0.0000     | 0.0000     | 0.0000    | 0.0000    |
| Xcp         | 56.76      | 56.76     | 59.7600    | 59.7600    | 61.6800    | 61.68      | 79.92     | 79.92     |
| Std(Xcp)    | 1.6400     |           | 1.2600     |            | 1.6400     |            | 1.26000   |           |

**Table 4. 3PC and 3PH model comparisons between IMT and EModel (Haberl et al., 2003).** 

**Table 5. 4P model comparisons between IMT and EModel (Haberl et al., 2003).** 

|                | IMT        | EModel     | IMT       | EModel    | IMT        | EModel     |
|----------------|------------|------------|-----------|-----------|------------|------------|
| Data Set       | 706        | 706        | 975       | 975       | 201        | 201        |
| Model          | 4P         | 4P         | 4P        | 4P        | 4P         | 4P         |
|                | 358        | 358        | 279       | 279       | 344        | 344        |
| R <sub>2</sub> | 0.873      | 0.87       | 0.816     | 0.82      | 0.754      | 0.75       |
| <b>RMSE</b>    | 870.641    | 3861.0432  | 263.748   | 263.7481  | 8051.226   | 8051.2246  |
| Ycp            | 17613.2813 | 17613.7419 | 1529.8441 | 1529.8660 | 27831.1035 | 27831.8523 |
| Std (Ycp)      | **         | 1678.8280  | $* *$     | 193.4880  | $* *$      | 4807.0528  |
| LS             | 343.6089   | 343.6469   | 16.8140   | 16.8142   | 562.6268   | 562.7605   |
| Std (LS)       | 28.2882    | 28.2900    | 3.0282    | 3.0284    | 86.9673    | 86.9757    |
| RS             | 1081.8597  | 1081.8386  | 73.5243   | 73.5246   | 1278.6936  | 1278.6456  |
| Std (RS)       | 61.3571    | 61.3601    | 5.7500    | 5.7504    | $**$       | 154.6463   |
| Xcp            | 68.5800    | 68.5800    | 69.1200   | 69.12     | 61.6000    | 61.6000    |
| Std (Xcp)      | 1.2600     |            | 1.1600    |           | 1.1000     |            |

|              | IMT        | EModel      | <b>IMT</b>  | EModel      |
|--------------|------------|-------------|-------------|-------------|
| Data Set     | 710        | 710         | 210         | 210         |
| Model        | 5Ρ         | 5Ρ          | 5P          | 5Ρ          |
| N            | 348        | 348         | 362         | 362         |
| R2           | 0.274      | 0.27        | 0.699       | 0.70        |
| <b>RMSE</b>  | 2943.540   | 2943.5408   | 11259.003   | 11259.004   |
| Xcp1         | 58.7007    | 58.7007     | 62.0000     | 62.0000     |
| std (Xcp1)   | 3.0340     | 3.0370      | 2.3310      | 2.3333      |
| Xcp2         | 61.7438    | 61.7438     | 69.0000     | 69.0000     |
| std $(Xcp2)$ | 3.034      | 3.0370      | 2.3310      | 2.3333      |
| Ycp          | 11665.7363 | 11665.7289  | 100499.6250 | 100499.7043 |
| std (Ycp)    | **         | 289.2256    | $* *$       | 966.8825    |
| LS           | -120.6786  | $-120.6790$ | $-635.1901$ | -635.1859   |
| std (LS)     | 11.7461    | 11.7462     | $* *$       | 102.6701    |
| <b>RS</b>    | 47.0371    | 47.0376     | 2534.415    | 2543.4064   |
| std (RS)     | 36.6051    | 36.6051     | 90.1323     | 90.1324     |

**Table 6. 5P model comparisons between IMT and a development version of EModel which includes a 5P model (Haberl et al., 2003).** 

#### **4.5 Comparison of Change-point Model Parameters with Known Parameters**

In this set of tests, IMT change-point models were derived from synthetic data sets with known slopes and change-points (Table 7, Table 8, Table 9). In all cases, the changepoint model parameters were close to the known values, demonstrating IMT's ability to accurately model these data sets. Precise agreement is, of course, not expected because of the search and regression methods used by the toolkit.

These sets of tests also point out important information about how to interpret the standard errors of the IMT change-point and slope coefficients. All IMT change-point algorithms use a two-part grid-search method, in which regression models are identified for successive change-points, until the model (and change point) that produced the lowest RMSE is identified. The standard error of the X change point(s) reported by IMT is onehalf of the width of the finest search interval. Thus, it is expected that the true value of the X change point(s) should be within the region defined by the X change point(s) plus or minus the standard error of the X change point(s). The testing reported here confirmed this expectation.

The standard errors of the other coefficients are computed using standard least-square regression methods, and can be interpreted as indicating that, with 68% confidence, the true value of the coefficient is within one standard error of the reported value. However, these methods implicitly assume that the change point(s) is completely known. Thus, the standard errors on the slope and Y change point coefficients reported by IMT reflect the uncertainty of the coefficient due to the scatter of data around the regression line, but underestimate the true uncertainty with which the coefficient is known since the true value of the change-point is not exactly known.

This result is demonstrated in the following tests. Consider, for example, the test results from Table 7 for the 3PC model. IMT reports the right slope as  $-1.0244 + 0.0028$ , even though the true slope of  $-1$  is outside of this interval. It is possible that the true slope may be outside of this interval even if the change-point were precisely known. However, in most cases, the reason that the standard errors of the slope and Ycp coefficients underestimate the true uncertainties is because of the uncertainty of the X change point(s).

**Table 7. 3PC and 3PH model comparison between IMT and synthetic data sets with known slopes and change points. Data sets are identified by slope (S) and test (T). Thus, Data Set: S-D, T-12 indicates slope D, test 12 for the indicated model (Haberl et al., 2003).** 

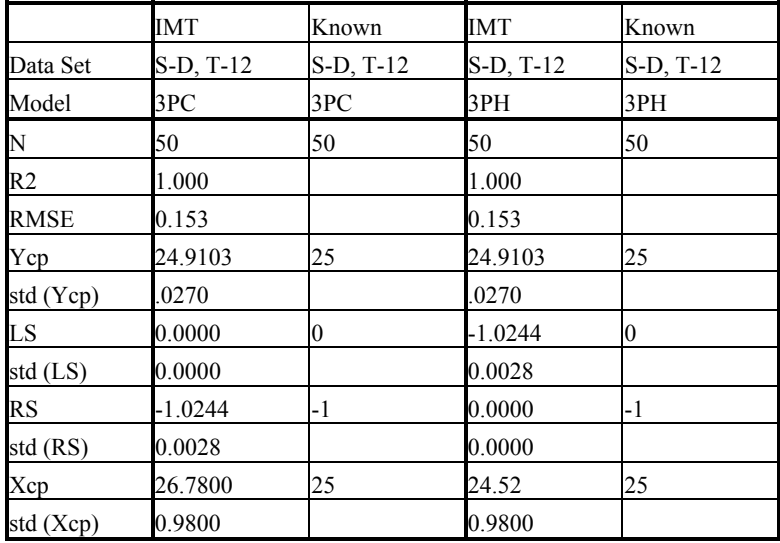

**Table 8. 4P model comparison between IMT and synthetic data sets with known slopes and change points. Data sets are identified by slope (S) and test (T). Thus, Data Set: S-B, T-10 indicates slope B, test 10 for the indicated model (Haberl et al., 2003).** 

|                | <b>IMT</b> | Known     | <b>IMT</b> | Known     |
|----------------|------------|-----------|------------|-----------|
| Data Set       | S-B, T-10  | S-B, T-10 | S-F, T-14  | S-F, T-14 |
| Model          | 4P         | 4P        | 4P         | 4P        |
| N              | 50         | 50        | 50         | 50        |
| R <sub>2</sub> | 1.000      |           | 1.000      |           |
| <b>RMSE</b>    | 0.124      |           | 0.124      |           |
| Ycp            | 24.7702    | 25        | 24.7498    | 25        |
| std (Ycp)      | 0.9989     |           | 0.0862     |           |
| LS             | 1.0156     | 1         | $-0.0156$  | 0         |
| std (LS)       | 0.0028     |           | 0.0028     |           |
| <b>RS</b>      | 0.0133     | 0         | 0.9867     |           |
| std (RS)       | 0.0056     |           | 0.0056     |           |
| Xcp            | 24.5200    | 25        | 24.5200    | 25        |
| std (Xcp)      | 0.9800     |           | 0.9800     |           |

**Table 9. 5P model comparison between IMT and synthetic data sets with known slopes and change points. Data sets are identified by slope (S) and test (T). Thus, Data Set: S-D, T-12 indicates slope D, test 12 for the indicated model (Haberl et al., 2003).** 

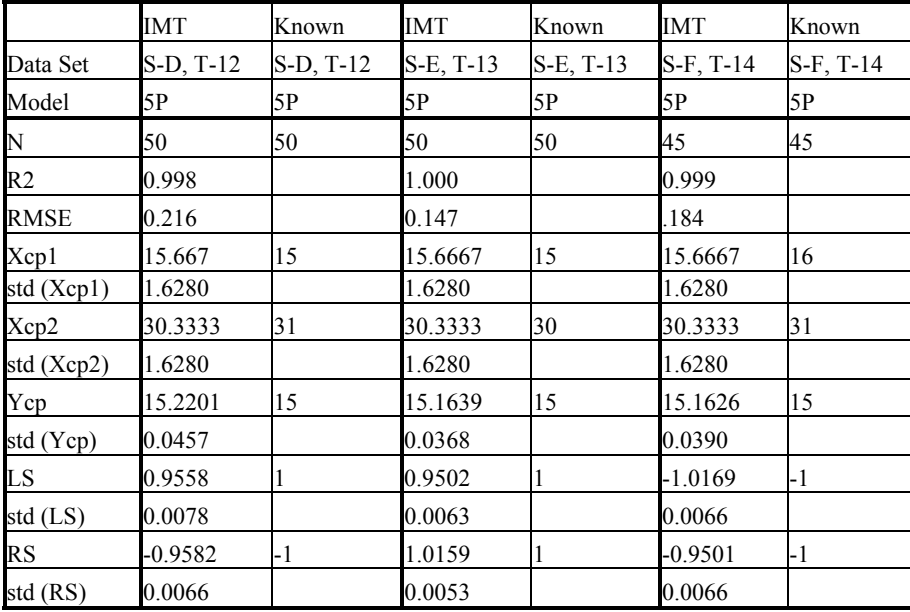

#### **4.6 Comparisons of HDD and CDD Models with PRISM**

The IMT finds the best-fit models between energy use and variable-base heating or cooling degree days. To test the accuracy of the IMT the VBDD models were tested against the PRISM method, the most widely used method of correlating building residential energy use to variable-base degree-days. To accomplish the tests, the IMT's HDD and CDD model results were tested against PRISM HO and CO model results.

Model parameters and coefficients for IMT and PRISM HDD and CDD runs are shown in Table 10. The energy use data are from a residence in College Station, Texas. As can be seen, all parameters and coefficients are in general agreement, considering the different algorithms used by the two methods; however, some comments are called for. First, IMT finds the base temperature to the nearest whole degree, whereas PRISM finds it to at least one decimal place. In addition, PRISM results are reported with a maximum precision of 1 decimal place, thus it is difficult to exactly compare the slopes in the HDD/HO models in Table 10. Finally, PRISM units for base level energy use (A in IMT, alpha in PRISM) are 'energy units per day', whereas IMT units are 'energy units per period'. Thus, to compare IMT and PRISM output, base-level energy use in IMT, A, is divided by the average days per billing period to generate a "corrected" base level energy use A,c. The values for IMT Ac and std(Ac) should, and do, compare to the PRISM's alpha and std(alpha).

| HDD/HO         | <b>IMT</b> | <b>PRISM</b> | <b>IMT</b> | <b>PRISM</b> |
|----------------|------------|--------------|------------|--------------|
| Model          | <b>HDD</b> | HO           | CDD        | <b>CO</b>    |
| Data Set       | 1308ngk    | 1308ngk      | 1308elk    | 1308elk      |
| N              | 12         | 12           | 12         | 12           |
| R <sub>2</sub> | 0.969      | 0.977        | 0.897      | 0.901        |
| <b>DD</b> Base | 73         | 71.8         | 70         | 70.0         |
| X1             | 0.1368     | 0.1          | 1.9555     | 1.9          |
| Std(X1)        | 0.0077     | 0.0          | 0.2092     | 0.6          |
| A              | 18.2518    | 0.7          | 476.1488   | 16.0         |
| Std(A)         | 2.7116     | 0.1          | 53.0032    | 2.1          |
| A,c            | 0.5951     | 0.7          | 15.6114    | 16.0         |
| Std(A, c)      | 0.0884     | 0.1          | 1.7378     | 2.1          |
| days/period    | 30.67      |              | 30.50      |              |

**Table 10. Model parameters and coefficients for IMT and PRISM runs (Haberl et al., 2003).** 

Over twenty other comparisons between IMT and PRISM heating and cooling models were also run, with good agreement between IMT and PRISM on each run. These results are summarized in Table 11 and Table 12 below.

| Test No. |                     | Data Type  | Test       | .INS file                | Data File   | IMT1.6 | <b>PRISM</b> |
|----------|---------------------|------------|------------|--------------------------|-------------|--------|--------------|
|          | VBDD H0             | GAS        | <b>HDD</b> | VBDD H0.ins              | VBDD H0.dat | OК     | agree        |
|          | VBDD H1             | GAS        | <b>HDD</b> | VBDD H1.ins              | VBDD H1.dat | OК     | agree        |
|          | VBDD H2             | <b>GAS</b> | <b>HDD</b> | VBDD H2.ins              | VBDD H2.dat | OK     | agree        |
| 4        | VBDD H3             | <b>GAS</b> | <b>HDD</b> | VBDD H3.ins              | VBDD H3.dat | OК     | agree        |
|          | VBDD H4             | <b>GAS</b> | <b>HDD</b> | VBDD H4.ins              | VBDD H4.dat | OK     | agree        |
| 6        | VBDD H5             | GAS        | <b>HDD</b> | VBDD H5.ins              | VBDD H5.dat | OК     | close        |
|          | VBDD H <sub>6</sub> | <b>GAS</b> | <b>HDD</b> | VBDD H <sub>6.</sub> ins | VBDD H6.dat | OK     | agree        |

**Table 11. Summary of IMT HDD and PRISM HO comparisons (Kissock et al., 2002).** 

**Table 12. Summary of IMT CDD and PRISM CO comparisons (Kissock et al, 2002).** 

| Test No.       |          | Data Type  | Test       | .INS file    | Data File    | <b>IMT1.6</b> | <b>PRISM</b> |
|----------------|----------|------------|------------|--------------|--------------|---------------|--------------|
|                | VBDD C0  | <b>WBE</b> | <b>CDD</b> | VBDD C0.ins  | VBDD C0.dat  | OK            | agree        |
| $\overline{c}$ | VBDD C1  | <b>WBE</b> | <b>CDD</b> | VBDD C1.ins  | VBDD C1.dat  | OK            | agree        |
| $\overline{3}$ | VBDD_C2  | WBE        | <b>CDD</b> | VBDD_C2.ins  | VBDD_C2.dat  | OK            | agree        |
| 4              | VBDD_C3  | WBE        | <b>CDD</b> | VBDD_C3.ins  | VBDD C3.dat  | OK            | agree        |
| 5              | VBDD_C4  | WBE        | <b>CDD</b> | VBDD C4.ins  | VBDD_C4.dat  | OK            | agree        |
| 6              | VBDD C5  | <b>WBE</b> | <b>CDD</b> | VBDD C5.ins  | VBDD C5.dat  | OK            | agree        |
| 7              | VBDD C6  | WBE        | CDD        | VBDD C6.ins  | VBDD C6.dat  | OK            | agree        |
| 8              | VBDD_C7  | WBE        | <b>CDD</b> | VBDD_C7.ins  | VBDD_C7.dat  | OK            | agree        |
| 9              | VBDD_C8  | <b>WBE</b> | <b>CDD</b> | VBDD C8.ins  | VBDD_C8.dat  | OK            | agree        |
| 10             | VBDD_C9  | <b>WBE</b> | <b>CDD</b> | VBDD C9.ins  | VBDD_C9.dat  | OK            | agree        |
| 11             | VBDD C10 | <b>WBE</b> | <b>CDD</b> | VBDD C10.ins | VBDD C10.dat | OK            | agree        |
| 12             | VBDD C11 | WBE        | CDD        | VBDD C11.ins | VBDD C11.dat | OK            | agree        |
| 13             | VBDD_C12 | WBE        | <b>CDD</b> | VBDD C12.ins | VBDD_C12.dat | OK            | agree        |
| 14             | VBDD C13 | WBE        | CDD        | VBDD C13.ins | VBDD_C13.dat | OK            | agree        |

#### **5 Numerical Algorithms of IMT**

The toolkit is written in FORTRAN 90 and compiled using Numerical Algorithms Group, Inc., NAGWare FTN90 Compiler v2.1x. (Salford, 1996). The executable version of the toolkit, IMT.EXE runs in an MS DOS window of Microsoft Windows operating system. To run IMT.EXE, the dynamic link library files SALFLIBC.DLL and FTN90.DLL must be in the same directory as the IMT.EXE. The source code IMT.F90 is an ASCII text file and can be accessed using any text editor.

#### **5.1 Least-Squares Regression Algorithm**

All IMT model types except the mean model use least-squares regression to determine the model coefficients. Program flow for the IMT least-squares regression algorithm is shown in Figure 2. Regression begins by calling the Fill\_XY subroutine, which removes records with no-data flags and data that are not in the group specified by the grouping variable, then fills the arrays X and Y. Next, the Reg subroutine calculates least-squares regression coefficients for single or multiple independent variables. The Inf subroutine calculates inference statistics that describe the goodness-of-fit of the model. The Reg and Inf subroutines are described in the following paragraphs.

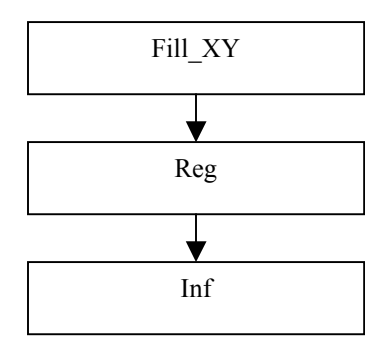

**Figure 2. Program flow for least squares regression algorithms (Kissock et al., 2002).** 

Generalized least-squares regression seeks to estimate model coefficients that minimize the sum of the squared error between predicted and actual observations. The Reg subroutine uses a matrix algebra approach to least squares regression (Neter et al., 1989). In this approach, the matrix of dependent observations, *Y* , is equal to the product of the matrix of independent observations, *X*, and the matrix of estimated regression coefficients, plus an error term,  $\tilde{E}$ 

$$
Y = X\beta + E \tag{1}
$$

Solving for gives:

$$
\beta = (X^T X)^{-1} X^T Y \tag{2}
$$

The Reg subroutine solves Equation 2 by calling the Trans, Mult and Invert subroutines. The Trans, Mult and Inverse algorithms are simply computational versions of standard matrix algebra (Miller, 1981). In the Trans subroutine, the X matrix is transposed by interchanging the rows and columns. The Mult subroutine performs matrix multiplication in which the elements from one row of the first matrix are multiplied by the elements from the column of the second matrix, then summed. The Invert subroutine finds the inverse matrix of the product of  $X^TX$ .

Before operating on X, however, each X observation is normalized by the mean value of each independent variable. This normalization process provides computational stability for the Invert subroutine in cases where the values of the X observations are very large or very small. Model residuals and inference statistics, such as R2, RMSE, CV-RMSE and the standard errors of the regression coefficients, are calculated in the Inf subroutine. To calculate the model residuals, the predicted values of the dependent variable,  $\hat{Y}$ , are computed from:

$$
\hat{Y} = X\beta \tag{3}
$$

The matrix of residuals, E, is then computed from:

$$
E = Y - \hat{Y} \tag{4}
$$

The root mean squared error, RMSE, is computed from:

RMSE = 
$$
\sqrt{\frac{\sum (Y - \hat{Y})^2}{(n-p)}} = \sqrt{\frac{Y^T Y - \beta^T X^T Y}{(n-p)}}
$$
(5)

where n is the number of data observations and p is the number of regression coefficients. The matrix of the standard errors of the regression coefficients, S, is computed from:

$$
S = RMSE\sqrt{(X^T X)^{-1}}
$$
 (6)

The squared correlation coefficient,  $R^2$ , is computed from:

$$
R^{2} = 1 - \frac{\sum (Y - \hat{Y})^{2}}{\sum (Y - \overline{Y})^{2}}
$$
 (7)

The adjusted  $R^2$ , is computed from:

Adjusted 
$$
R^2 = 1 - \frac{(n-1)\sum (Y - \hat{Y})^2}{(n-p-1)\sum (Y - \overline{Y})^2}
$$

\n(8)

#### **5.2 Change-Point Model Algorithm**

IMT uses the same algorithm for finding all change-point models, including combination change-point multi-variable regression models (Kissock et al., 1994). Table 13 and Figure 3 contain models, which include steady-state: constant or mean models, models adjusted for the days in the billing period, two parameter models, three parameter models or variable-based degree-day models, four parameter models, five parameter models, and multivariate models.

The steady-state, linear, change-point linear, variable-based degree-day and multivariate inverse models have advantages over other types of models. First, since the models are simple, and their use with a given dataset requires no human intervention, the application of the models can be on can be automated and applied to large numbers of buildings, such as those contained in utility databases. Such a procedure can assist a utility, or an owner of a large number of buildings, identify which buildings have abnormally high energy use. Second, several studies have shown that linear and change-point linear model coefficients have physical significance to operation of heating and cooling equipment that is controlled by a thermostat. Finally, numerous studies have reported the successful use of these models on a variety of different buildings.

#### **5.3 One-parameter or constant model.**

One-parameter, or constant models are models where the energy use is constant over a given period. Such models are appropriate for modeling buildings that consume electricity in a way that is independent of the outside weather conditions. For example, such models are appropriate for modeling electricity use in buildings which are on district heating and cooling systems, since the electricity use can be well represented by a constant weekday-weekend model. Constant models are often used to model sub-metered data on lighting use that is controlled by a predictable schedule.

#### **5.4 Day-adjusted model.**

Day-adjusted models are similar to one-parameter constant models, with the exception that the final coefficient of the model is expressed as an energy use per day, which is then multiplied by the number of days in the billing period to adjust for variations in the utility billing cycle. Such day-adjusted models are often used with one, two, three, four and five parameter linear or change-point linear monthly utility models, where the energy use per period is divided by the days in the billing period before the linear or change-point linear regression is performed.

| Name           | Independent  | Form                                 | Examples               |
|----------------|--------------|--------------------------------------|------------------------|
|                | Variable(s)  |                                      |                        |
| N <sub>0</sub> | None         | $E = E_b$                            | Non weather sensitive  |
| Adjustment/    |              |                                      | demand                 |
| Constant       |              |                                      |                        |
| Model          |              |                                      |                        |
| Day Adjusted   | None         | $E = E_b$ x $\underline{day_b}$      | Non weather sensitive  |
| Model          |              | $day_c$                              | use                    |
|                |              |                                      | (fuel in summer,       |
|                |              |                                      | electricity in summer) |
| Two            | Temperature  | $E = C + B_I(T)$                     |                        |
| Parameter      |              |                                      |                        |
| Model          |              |                                      |                        |
| Three          | Degree days/ | $E = C + B_I (DD_{BT})$              | Seasonal weather       |
| Parameter      | Temperature  | $E = C + BI (B2 - T)+$               | sensitive use (fuel in |
| Models         |              | $E = C + B_I (T - B_2)^+$            | winter, electricity in |
|                |              |                                      | summer for cooling)    |
|                |              |                                      | Seasonal weather       |
|                |              |                                      | sensitive demand       |
| Four           | Temperature  | $E = C + B1 (B3 - T)+ - B2 (T -$     |                        |
| Parameter,     |              | $B_3$ <sup>+</sup>                   |                        |
| Change Point   |              | $E = C - B_1 (B_3 - T)^+ + B_2 (T -$ |                        |
| Model          |              | $B_3)^+$                             |                        |
| Five           | Degree days/ | $E = C - B_1 (DD_{TH}) + B_2$        | Heating and cooling    |
| Parameter      | Temperature  | $(DD_{TC})$                          | supplied by same       |
| Models         |              | $E = C + B_1 (B_3 - T)^+ + B_2 (T -$ | meter.                 |
|                |              | $B_4$ <sup>+</sup>                   |                        |
| Multi-Variate  | Degree days/ | Combination form                     | Energy use dependent   |
| Models         | Temperature, |                                      | non-temperature based  |
|                | other        |                                      | variables (occupancy,  |
|                | independent  |                                      | production, etc.).     |
|                | variables    |                                      |                        |

**Table 13. Sample Models for the Whole-Building Approach from ASHRAE Guideline 14-2002 (Kissock et al., 2002).** 

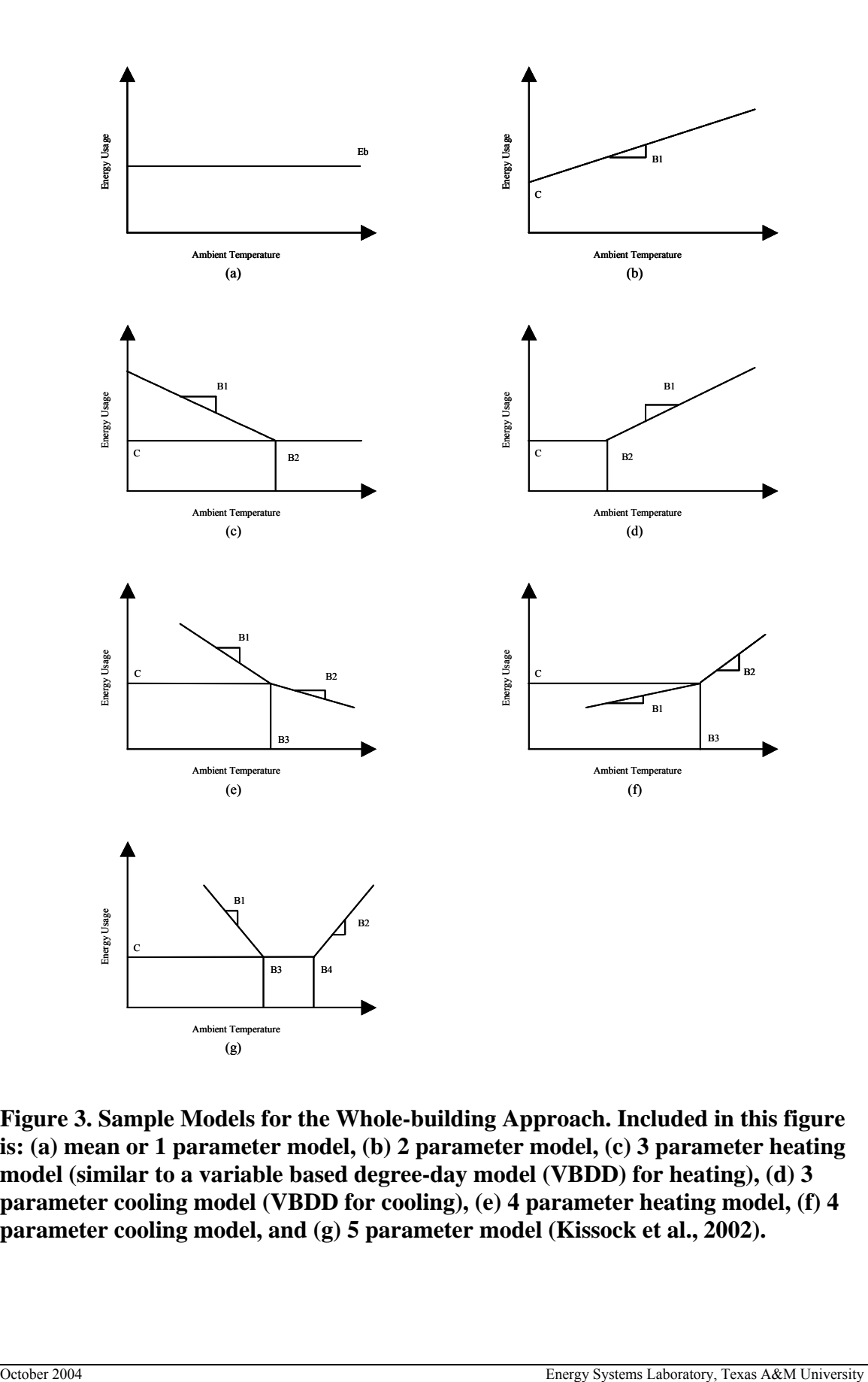

**Figure 3. Sample Models for the Whole-building Approach. Included in this figure is: (a) mean or 1 parameter model, (b) 2 parameter model, (c) 3 parameter heating model (similar to a variable based degree-day model (VBDD) for heating), (d) 3 parameter cooling model (VBDD for cooling), (e) 4 parameter heating model, (f) 4 parameter cooling model, and (g) 5 parameter model (Kissock et al., 2002).** 

#### **5.5 Two-parameter model.**

Two-parameter models are appropriate for modeling building heating or cooling energy use in extreme climates where a building is exposed to heating or cooling year-around, and the building has an HVAC system with constant controls that operates continuously. Examples include outside air pre-heating systems in artic conditions, or outside air precooling systems in near-tropical climates. Dual-duct, single-fan, constant-volume systems, without economizers can also be modeled with two-parameter regression models. Constant use, domestic water heating loads can also be modeled with twoparameter models, which are based on the water supply temperature.

#### **5.6 Three-parameter model.**

Three parameter models, which include change-point linear models or variable-based, degree day models, can be used on a wide range of building types, including residential heating and cooling loads, small commercial buildings, and models that describe the gas used by boiler thermal plants that serve one or more buildings. In Table 13, three parameter models have several formats, depending upon whether or not the model is a variable based degree-day model, or three-parameter, change-point linear models for heating or cooling. The variable-based degree day model is defined as:

$$
E = C + B_I (DD_{BT}) \tag{9}
$$

Where

 $C =$  the constant energy use below (or above) the change point,

 $B_1$  = the coefficient or slope that describes the linear dependency on degree-days,  $DD_{\text{BT}}$  = the heating or cooling degree-days (or degree hours), which are based on the balance-point temperature.

The three-parameter change-point linear model for heating is described by

$$
E = C + B_1 (B_2 - T)^+ \tag{10}
$$

Where

 $C =$  the constant energy use above the change point,

 $B_1$  = the coefficient or slope that describes the linear dependency on temperature,

 $B_2$  = the heating change point temperature,

 $T =$  the ambient temperature for the period corresponding to the energy use,

*+* = positive values only inside the parenthesis.

The three-parameter change-point linear model for cooling is described by

$$
E = C + B1 (T - B2)+
$$
 (11)

Where

 $C =$  the constant energy use below the change point,

 $B_1$  = the coefficient or slope that describes the linear dependency on temperature,

 $B_2$  = the cooling change point temperature,

 $T =$  the ambient temperature for the period corresponding to the energy use,

*+* = positive values only for the parenthetical expression.

#### **5.7 Four-parameter model.**

The four-parameter change-point linear heating model is typically applicable to heating usage in buildings with HVAC systems that have variable-air volume, or whose output varies with the ambient temperature. Four-parameter models have also been shown to be useful for modeling the whole-building electricity use of grocery stores that have large refrigeration loads, and significant cooling loads during the cooling season. Two types of four-parameter models are listed in Table 13, including a heating model and a cooling model. The four parameter change-point linear heating model is given by

$$
E = C + B_1 (B_3 - T)^+ - B_2 (T - B_3)^+ \tag{12}
$$

Where

 $C$  = the energy use at the change point,

 $B_1$  = the coefficient or slope that describes the linear dependency on temperature below the change point,

 $B_2$ = the coefficient or slope that describes the linear dependency on temperature above the change point,

 $B_3$ = the change-point temperature,

 $T =$  the temperature for the period of interest,

 $+$  = positive values only for the parenthetical expression.

The four parameter change-point linear cooling model is given by

$$
E = C - B_1 (B_3 - T)^+ + B_2 (T - B_3)^+ \tag{13}
$$

Where

 $C =$  the energy use at the change point,

 $B_1$  = the coefficient or slope that describes the linear dependency on temperature below the change point,

 $B_2$ = the coefficient or slope that describes the linear dependency on temperature above the change point,

 $B_3$ = the change-point temperature,

 $T =$  the temperature for the period of interest,

 $+$  = positive values only for the parenthetical expression.

#### **5.8 Five-parameter model.**

Five parameter change-point linear models are useful for modeling the whole-building energy use in buildings that contain air conditioning and electric heating. Such models are also useful for modeling the weather-dependent performance of the electricity consumption of variable air volume air-handling units. The basic form for the weather dependency of either case is shown in Figure 3f, where there is an increase in electricity use below the change point associated with heating, an increase in the energy use above the change point associated with cooling, and constant energy use between the heating and cooling change points. Five parameter change-point linear models can be described using variable-based degree day models, or a five parameter model. The equation for describing the energy use with variable-based degree days is

$$
E = C - BI (DDTH) + B2 (DDTC)
$$
\n(14)

where

 $C =$  the constant energy use between the heating and cooling change points,  $B_1$  = the coefficient or slope that describes the linear dependency on heating degree-days,

 $B_2$  = the coefficient or slope that describes the linear dependency on cooling degree-days,

 $DD<sub>TH</sub>$  = the heating degree-days (or degree hours), which are based on the balance-point temperature.

 $DD_{TC}$  = the cooling degree-days (or degree hours), which are based on the balance-point temperature.

The five parameter change-point linear model that is based on temperature is

$$
E = C + B_1 (B_3 - T)^+ + B_2 (T - B_4)^+ \tag{15}
$$

where

 $C$  = the energy use between the heating and cooling change points,

 $B_1$  = the coefficient or slope that describes the linear dependency on temperature below the heating change point,

 $B_2$ = the coefficient or slope that describes the linear dependency on temperature above the cooling change point,

 $B_3$ = the heating change-point temperature,

 $B_4$ = the cooling change-point temperature,

 $T =$  the temperature for the period of interest,

 $+$  = positive values only for the parenthetical expression.

#### **5.9 Variable-Base Degree-Day Model Algorithm**

IMT can find best-fit variable-base degree-day (VBDD) models of the type:

$$
Y = \beta_1 + \beta_2 \operatorname{HDD}(\beta_3) \tag{16}
$$

$$
Y = \beta_1 + \beta_2 \text{CDD}(\beta_3) \tag{17}
$$

where  $\frac{1}{2}$  is the constant term,  $\frac{2}{2}$  is the slope term, and HDD() and CDD() are the number of heating and cooling degree-days, respectively, in each energy data period calculated with base temperature . The number of heating and cooling degree-days in each energy data period of n days is:

$$
HDD(β3) = \sum_{i=1}^{n} (β3 - Ti)+
$$
 (18)

CDD(β<sub>3</sub>) = 
$$
\sum_{i=1}^{n} (T_i - \beta 3)^+
$$
 (19)

where  $T_i$  is the average daily temperature.

To calculate VBDD models, IMT calls two subroutines: FillDNonUni and VBDD. The FillDNonUni subroutine fills and returns the arrays HDD and CDD with the heating and cooling degree days, respectively, for each energy period according to Eqns. 18 and 19.  $HDD(i,j)$  and  $CDD(i,j)$  contain the number of degree days in each energy period (i) and for base temperatures from 41 to 80 F (j).

The best-fit VBDD model is identified using a search method by regressisng Eqn. 16 or 17 using the HDDs or CDDs in each energy period for successive base temperatures, 3, from 41 F to 80 F. The base-temperature that results in the model with the highest  $\mathbb{R}^2$  is recorded. Eqn. 16 or 17 is regressed once more using the base-temperature that results in the model with the highest  $R^2$ , and the results are reported.

#### **6 Example Use of IMT**

#### *Example: Whole-building energy use models*

Figure 4 presents an example of the typical data requirements for a whole-building analysis, including one year of daily average ambient temperatures and twelve months of utility billing data. In this example of a residence, the daily average ambient temperatures were obtained from the National Weather Service (NWS) (i.e., the average of the published min/max data), and the utility bill readings represent the actual readings from the customer's utility bill. To analyze these data several calculations need to be performed. First, the monthly electricity use (kWh/month) needs to be divided by the days in the billing period to obtain the average daily electricity use for that month (kWh/day). Second, the average daily temperatures need to be calculated from the published NWS min/max data. From these average daily temperatures the average billing period temperature need to be calculated for each monthly utility bill.

The data set containing average billing period temperatures and average daily electricity use is then analyzed with ASHRAE's Inverse Model Toolkit (IMT) to determine a weather normalized consumption as shown in Figure 5 and Figure 6. In Figure 5 the twelve monthly utility bills (kWh/period) are shown plotted against the average billing period temperature along with a three-parameter change-point model calculated with the IMT. In Figure 6 the twelve monthly utility bills, which were adjusted for days in the billing period (i.e., kWh/day) are shown plotted against the average billing period temperature along with a three-parameter change-point model calculated with the IMT. In the analysis for this house, the use of an average daily model improved the accuracy of the unadjusted model (i.e., Figure 5) from an  $\mathbb{R}^2$  of 0.78 and CV(RMSE) of 24.0% to an  $R<sup>2</sup>$  of 0.83 and a CV(RMSE) of 19.5% for the adjusted model (i.e., Figure 6), which indicates a significant improvement in the model.

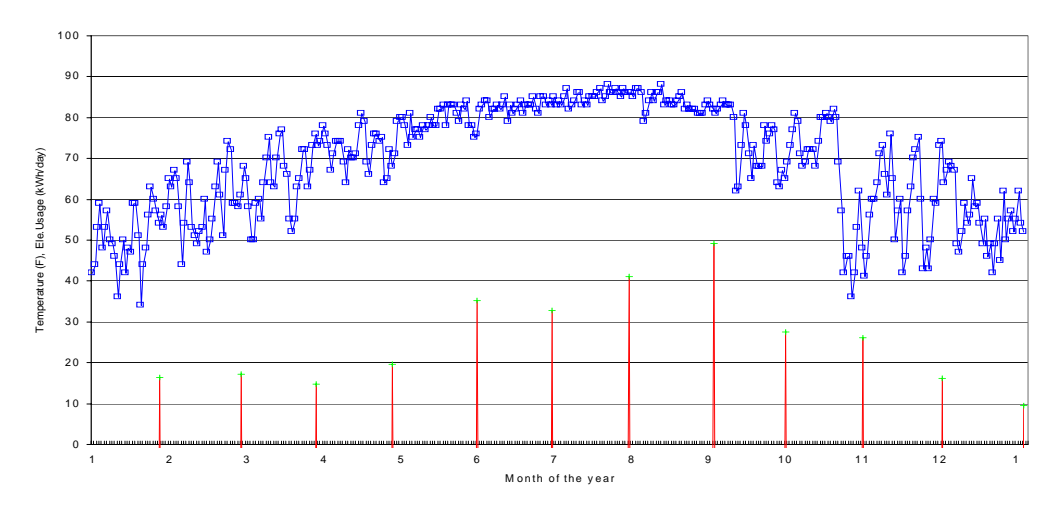

**Figure 4: Example Data for Monthly Whole-building Analysis (upper trace, daily average temperature, F, lower points, monthly electricity use, kWh/day) (Haberl and Culp, 2004).** 

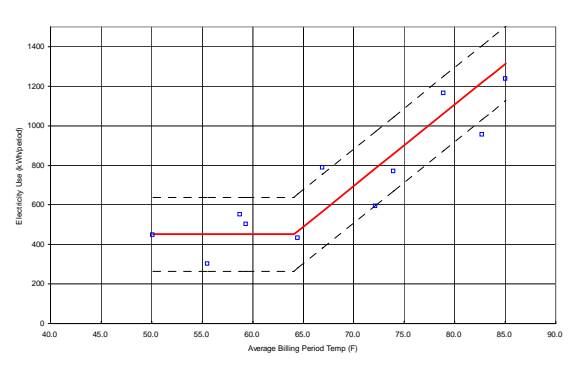

**Figure 5. Example Unadjusted Monthly Whole-building Analysis (3P Model) for**   $kWh/period (R^2 = 0.78, CV(RMSE) =$ **24.0%).** 

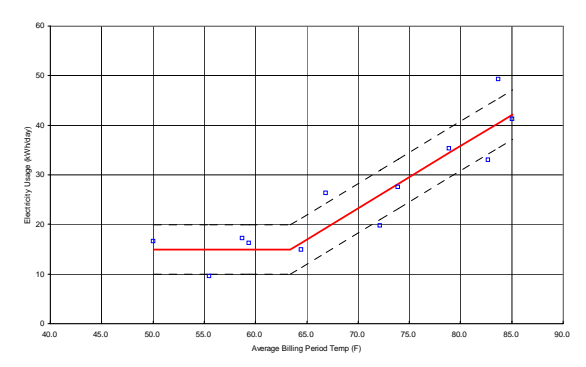

**Figure 6. Example Adjusted Wholebuilding Analysis (3P Model) for kWh/day** ( $R^2 = 0.83$ , CV(RMSE) = **19.5%).** 

In another example the hourly steam use (Figure 7) and hourly electricity use (Figure 9) for the U.S.D.O.E. Forrestal Building is modeled with a daily weekday-weekend three parameter, change-point model for the steam use (Figure 8), and an hourly weekdayweekend demand model for the electricity use (Figure 10). To develop the weathernormalized model for the steam use the hourly steam data and hourly weather data were first converted into average daily data, then a three parameter, weekday-weekend model was calculated using the EModel software, which contains similar algorithms as ASHRAE's IMT. The resultant model, which is shown in Figure 8 along with the daily steam, is well described with an  $R^2$  of 0.87, an RMSE of 50,085.95 kBtu/day, and a CV(RMSE) of 37.1%.

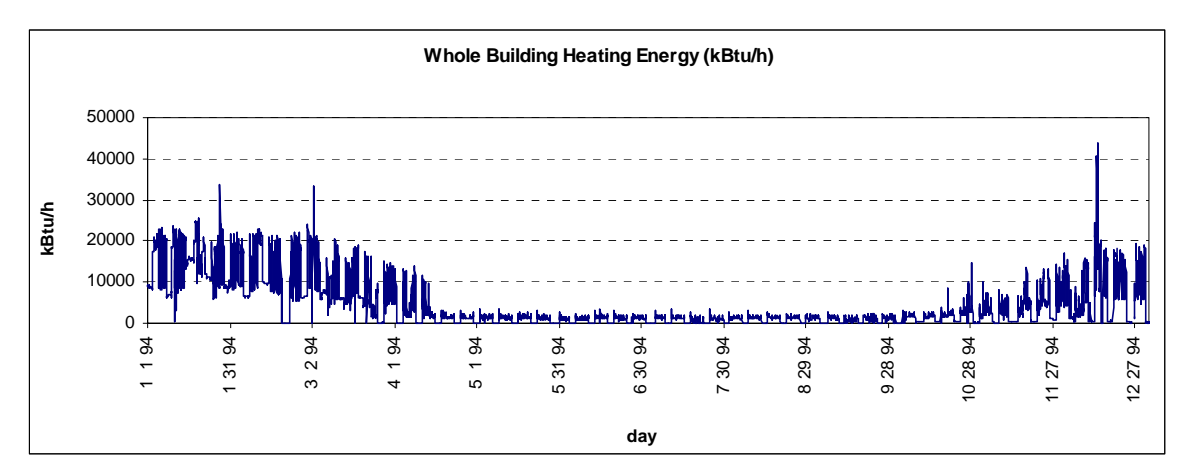

**Figure 7. Example Heating Data for Daily Whole-building Analysis (Haberl and Culp, 2004).** 

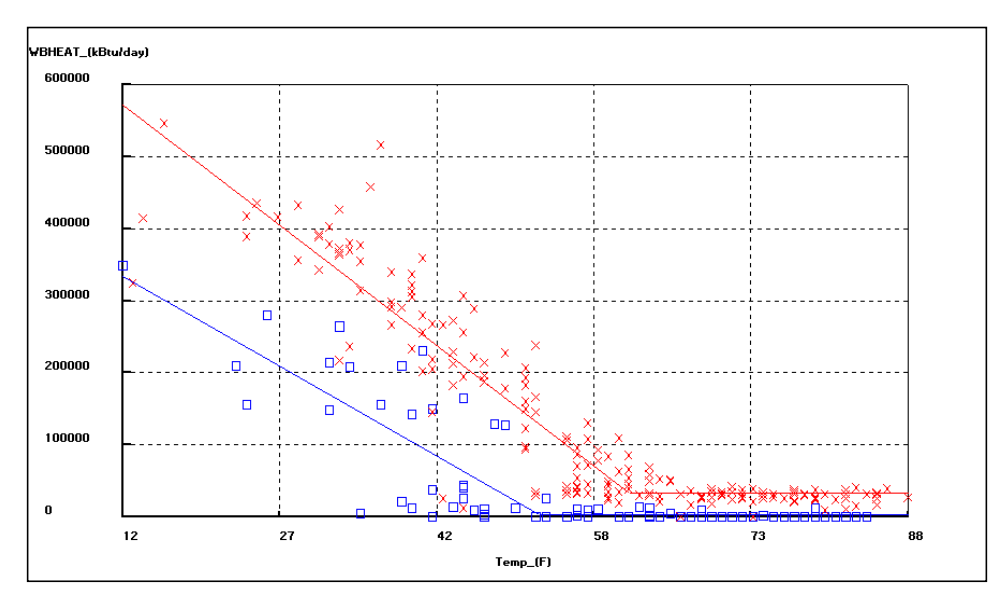

**Figure 8. Example Daily Weekday-weekend Whole-building Analysis (3P Model) for Steam Use (kBtu/day,**  $R^2 = 0.87$ **, RMSE = 50,085.95, CV(RMSE) = 37.1%). Weekday use (x), weekend use ()(Haberl and Culp, 2004).** 

#### **7 References**

ASHRAE, 2002, ASHRAE Guideline 14-2002, Measurement of Energy and Demand Savings, Atlanta: American Society of Refrigerating and Air-Conditioning Engineers.

Austin, S. 1997. "Regression Analysis for Savings Verification". *ASHRAE Journal,* Vol. 39.

Eto, J., 1988, "On Using Degree-days to Account for the Effects of Weather on Annual Energy Use in Office Buildings", Energy and Buildings, Vol. 12, No. 2, pp. 113 - 127.

Fels, M., 1986, PRISM: An Introduction , Energy and Buildings, Vol. 9, pp. 5-18.

Fels, M., Kissock, J.K., Marean, M. and Reynolds, C., 1995. "PRISM (Advanced Version 1.0) Users Guide", Center for Energy and Environmental Studies, Princeton University, Princeton, NJ, January.

Goldberg, M., 1982. "A Geometrical Approach to Nondifferentiable Regression Models as Related to Methods for Assessing Residential Energy Conservation", Ph.D. Dissertation, Department of Statistics, Princeton University, Princeton, NJ.

Haberl, J., and Culp, C. 2004. "Chapter 28: Measurement and Verification of Energy Savings", Energy Management Handbook –  $5<sup>th</sup>$  Edition, Wayne C. Turner (Editor), Fairmont Press, pp.  $715 - 762$ .

Haberl, J. and Vajda, E., 1988. "Use of Metered Data Analysis To Improve Building Operation and Maintenance: Early Results From Two Federal Complexes", *Proceedings of the ACEEE 1988 Summer Study on Energy Efficient Buildings*, Pacific Grove, CA, August, pp. 3.98 - 3.111.

Haberl, J., Komor, P. 1990. "Improving Commercial Building Energy Audits: How Daily and Hourly Data Can Help", *ASHRAE Journal,* Vol. 32, No.9, pp. 26-36, (September).

Haberl, J., Thamilseran, S., Reddy, A., Claridge, D., O'Neal, D., and Turner, D. 1998. "Baseline Calculations For Measurement And Verification Of Energy And Demand Savings In A Revolving Loan Program In Texas", *ASHRAE Transactions* Vol. 104, Pt. 2, pp. 841-858.

Haberl, J.S., A. Sreshthaputra, D.E. Claridge, and J.K. Kissock, 2003, Inverse Model Tool Kit: Application and Testing, ASHRAE Transactions, Volume 109, Part 2

Kissock, J.K., 1993. "A Methodology to Measure Energy Savings in Commercial Buildings", Ph.D. Dissertation, Mechanical Engineering Department, Texas A&M University*,* College Station, TX, December.

Kissock, J.K., 1994. "Modeling Commercial Building Energy Use with Artificial Neural Networks", *Proceedings of the 29th Intersociety Energy Conversion Engineering Conference*, Vol. 3, pp. 1290-1295, Monterey, CA, August.

Kissock, J.K, Xun,W., Sparks, R., Claridge, D., Mahoney, J. and Haberl, J., 1994. "EModel Version 1.4de", Copyright Texas A&M University*,* Energy Systems Laboratory, Department of Mechanical Engineering, Texas A&M University*,* College Station, TX, December.

Kissock, J.K. and Fels, M., 1995. "An Assessment of PRISM's Reliability for Commercial Buildings", *Proceedings of the National Energy Program Evaluation Conference*, Chicago, IL, August.

Kissock, J.K., 1996, "Development of Analysis Tools in Support of the Texas LoanSTAR Program", University of Dayton, Department of Mechanical and Aerospace Engineering, Dayton, OH, August.

Kissock, K., H. Joseph and J. McBride. 1998. "The Effects of Varying Indoor Air Temperature and Heat Gain on the Measurement of Retrofit Savings" *ASHRAE Transactions*", Vol. 104, Pt. 2., pp. 895-900.

Kissock, Reddy and Claridge, 1998. "Ambient-Temperature Regression Analysis for Estimating Retrofit Savings in Commercial Buildings", *ASME Journal of Solar Energy Engineering*, Vol. 120, No. 3, pp. 168-176.

Kissock, K., J.S. Haberl, and D.E. Claridge, 2002, Development of a Toolkit for Calculating Linear, Change-point Linear and Multiple-Linear Inverse Building Energy Analysis Models, Final Report for ASHRAE Research Project 1050-RP

Miller, A., 1981, "BASIC Programs for Scientists and Engineers", Sybex, Inc., Berkeley, CA.

Neter, J. Wasserman, W. and Kutner, M., 1989, "Applied Linear Regression Models", Irwin Press, Boston, MA.

Rabl, A and A, Rialhe. 1992. "Energy Signature Models for Commercial Buildings: Test With Measured Data And Interpretation", *Energy and Buildings*, Vol. 19, No. 2, pp. 143 - 154.

Rabl, A., Norford, L. and Spadaro, J., 1992. "Steady State Models for Analysis of Commercial Building Energy Data", *Proceedings of the ACEEE Summer Study on Energy Efficiency in Buildings,* Pacific Grove, CA, August, pp. 9.239-9.261.

Ruch, D. and Claridge, D., 1992. "A Four-Parameter Change-Point Model for Predicting Energy Consumption in Commercial Buildings", *ASME Journal of Solar Energy Engineering*, Vol. 114, No. 2, pp. 77 -83.

Ruch, D, Chen, Haberl, J. and Claridge, D., 1993. "A Change-Point Principal Component Analysis (CP/PCA) Method for Predicting Energy Usage in Commercial Buildings: The PCA Model", *ASME Journal of Solar Energy Engineering*, Vol. 115, No. 2, pp. 77-84.

Ruch,D. and Claridge, D., 1993. "A Development and Comparison of NAC Estimates for Linear and Change-Point Energy Models for Commercial Buildings", *Energy and Buildings,* Vol. 20, No. 1, pp. 87-95.

Salford Software / Numerical Algorithms Group, 1996, NAGware FTN90 Compiler v2.1x, Oxford, UK.

SAS Instititue Inc., 2001. SAS User Manual, Metaire, LA.

Schrock, D. and Claridge, D. 1989, "Predicting Energy Usage in a Supermarket", *Proceedings of the Sixth Symposium on Improving Building Systems in Hot and Humid Climates*, Mechanical Engineering Department, Texas A&M University, Dallas, TX, October, pp. 44 – 54.

Sonderregger, R. 1997. "Energy Retrofits in Performance Contracts: Linking Modeling and Tracking". *Cool Sense National Forum on Integrated Chiller Retrofits*, San Francisco, September 23-24.

Sonderegger, R. A., 1998. "Baseline Model for Utility Bill Analysis Using Both Weather and Non-Weather-Related Variables", *ASHRAE Transactions*, Vol. 104, No. 2 , pp. 859- 870.

Sreshthaputra, A., Haberl, J. and Claridge, D., 2001, "Development of a Toolkit for Calculating Linear, Change-point Linear and Mulitple-linear Inverse Building Analysis Models: Detailed Test Results", ESL-TR-01/05-01, Energy Systems Laboratory, Texas A&M University, College Station, TX.

Turner, D., D. Claridge, D. O'Neil, J. Haberl, W. Heffington, D. Taylor, and T. Sifuentes, 2000, Program Overview: The Texas LoanSTAR Program: 1989-1999 A 10-Year Experience, Proceedings of the 2000 ACEEE Summer Study on Energy Efficiency in Buildings, Vol. 4 , pp. 4.365-4.376, (August).